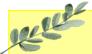

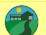

# Daffodils Learning Update

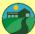

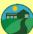

# Friday 15th December 2023

Daffodils have enjoyed another lovely week at school, creating calendars, tracing their names and using magnifiers to explore materials.

Below are some home learning suggestions, please upload any home learning onto Famly.

Kind regards,

Miss Whitehouse

### Foundation for Phonics

We have now started foundation for phonics, part of the Little Wandle phonics scheme. In Daffodils, the children will be exposed to listening games introducing them to initial sounds and oral blending.

We have played 'What's in the box?'. All the items in our box this week start with the sound 'm'. Can you recall the items in the box? Can you find any other items in your home that start with an 'm'. You may need an adult to support.

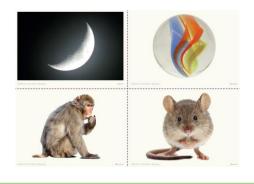

## Nursery Rhyme of the Week

#### Christmas Pudding

Can you sing our nursery rhyme of the week with the learnt actions?

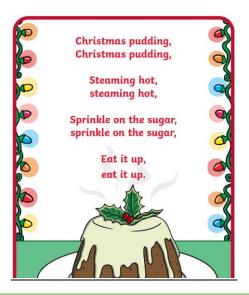

#### Positional Language

This week, we are using the vocabulary we have learnt during our 'Word Aware' sessions in the Maths Area. We are using different objects and prompt cards to describe the position of the bear. At home, can you use a toy or teddy bear to play a game. Could you ask your child to place the tou or teddy bear in different positions relative to another object. For example, can you put the toy underneath the table? Or, can you put the teddy in front of the clock?

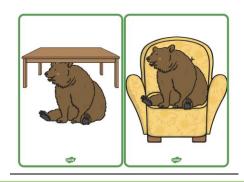

#### Additional Information

### Autumn 2 Key Dates:

- Festive Fun Workshop (parents welcome) -Monday 18th December
- Daffodils have PE on a Friday. Please send your child in to school in their PE
- Famly is our new learning journal for your child. Please look on Famly for any 'WOW' or 'In the Moment Impact' moments for your child. We also welcome any home learning or experiences that you would like to share too.

Thank you for your continued support.

Miss Whitehouse, Miss Griffiths and Miss Wheeler 😊

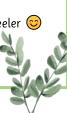